*Vol .32* № *20*

## 计算机工程

**Computer Engineering**

**2006** 年 **10** 月 **October 2006**

·工程应用技术与实现· 文章编号:**1000**—**3428(2006)20**—**0261**—**03** 文献标识码:**A** 中图分类号:**TP302.1**

 $($ 

## **Simulation for Fin-and-tube Heat Exchanger Based on the Technology of Database and Visualization**

## **LONG Huifang, DING Guoliang, DONG Hongzhou, WU Zhigang**

(Insititute of Refrigeration and Cryogenics, Shanghai Jiaotong University, Shanghai 200030)

Abstract The framework of the simulation system for fin-and-tube heat exchanger is established, with the help of the technology of database and visualization, and the distributed simulation model of the heat exchanger, the simulation system is realized. This simulation system includes three parts, such as input module, simulation module and output module. The parameters for the simulation system can be input conveniently through the input module, the heat exchanger simulation can be executed by the simulation module, and the simulation results can be output visually by the output module.

Key words Fin-and-tube heat exchanger; Simulation system, Database; Visualization

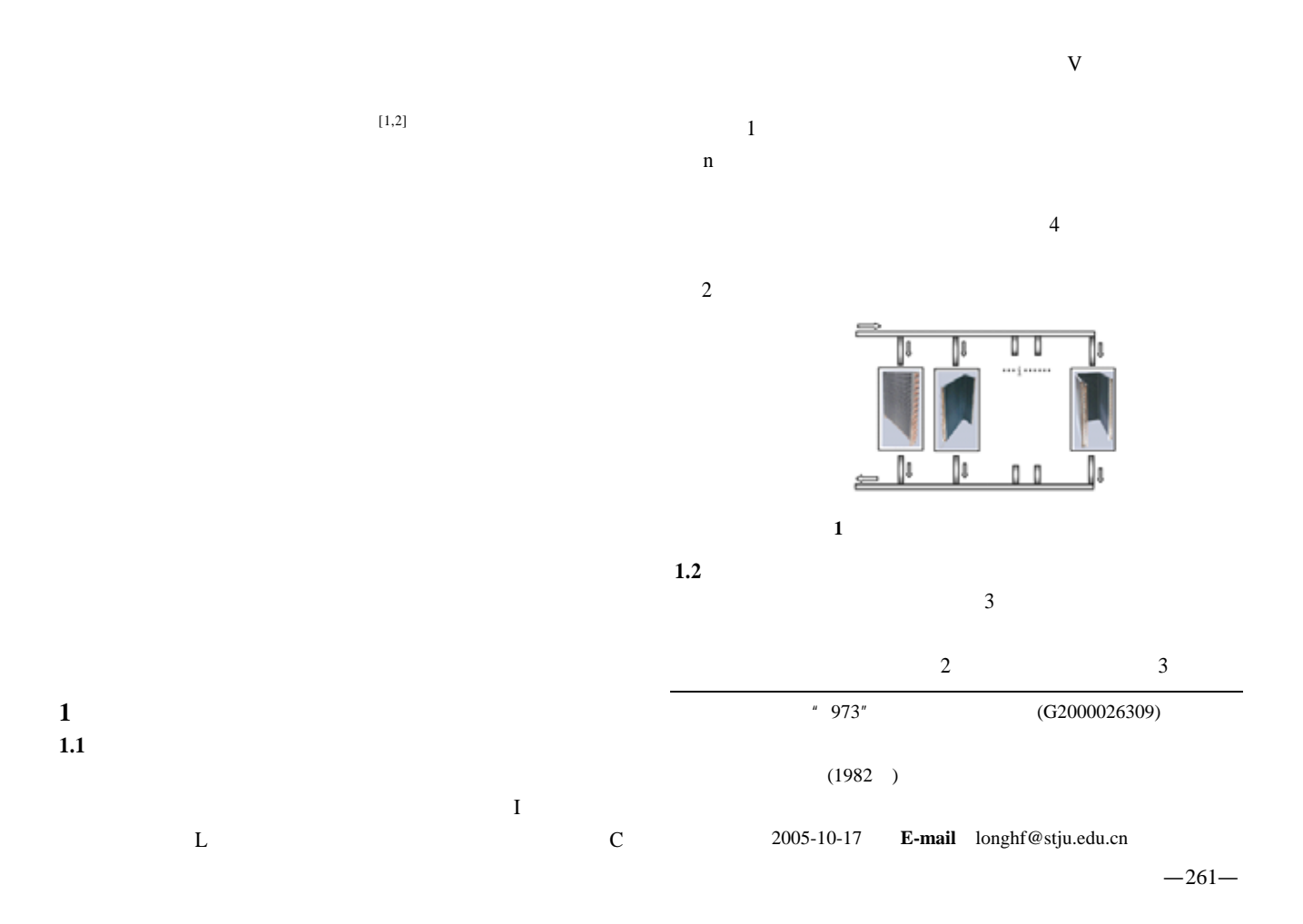

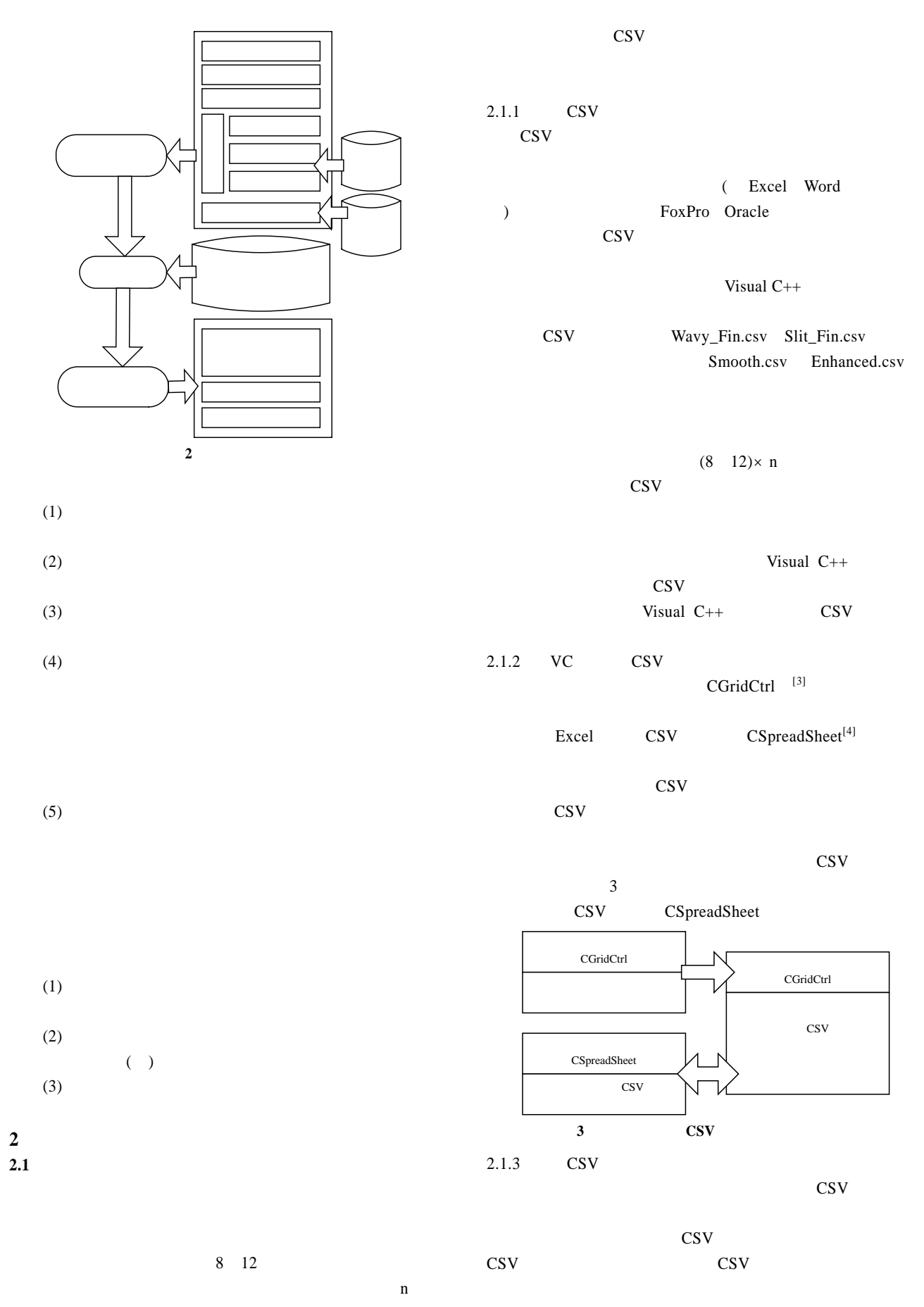

OpenGL  $\ddot{o}$  $3D$  (API)  $2.2.1$  OpenGL OpenGL是开 图形程序库(Open Graphics Library)的缩  $\text{SGI}$  (5)  $73.46$  $250$ Visual C++ i.  $3D \t 2D$ 

 $2.2.2$  VC OpenGL Visual C++ OpenGL OpenGL Windows Visual C++ glut.dll c:\windows\system32\ glut.lib c:\Program Files\Microsoft Visual Stutio\  $VC98\langle lib \rangle$  glut32.dll  $c:\langle windows \rangle$ system32\ $g$ lut32.lib  $c:\n\angle ProgramFiles\n\$  $MicrosoftVisualStatic\ VC98\|ib\$ c:\ProgramFiles\MicrosoftVisualStutio\VC98\Include\GL\

 $2.2.3$  OpenGL OpenGL

OpenGL

 $(1)$  3D OpenGL

 $(2)$  3D

OpenGL

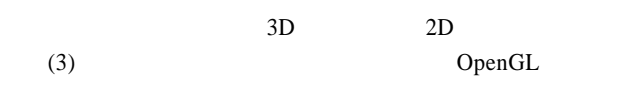

 $2.3$ 

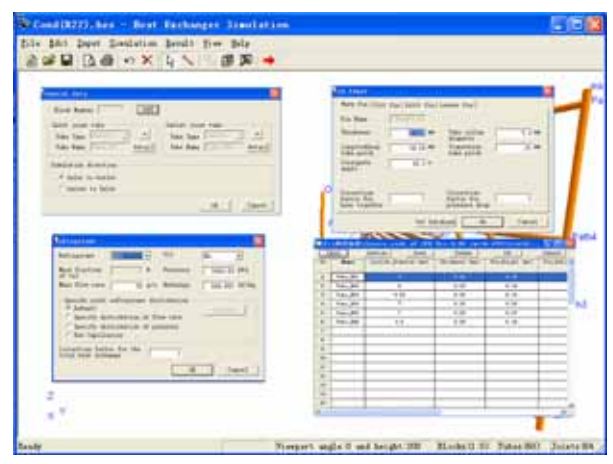

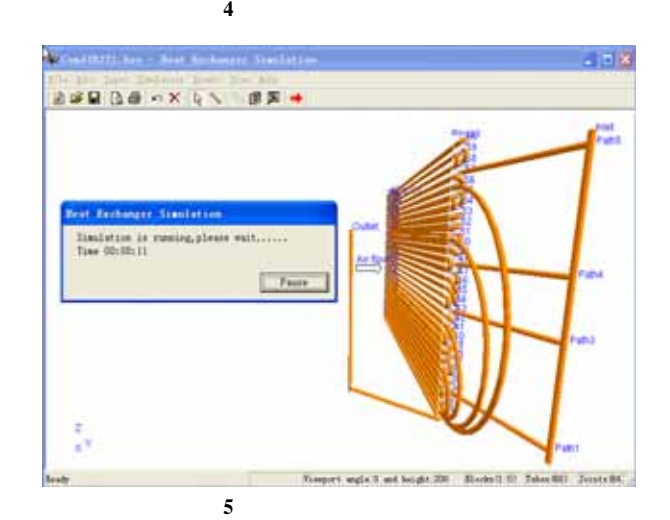

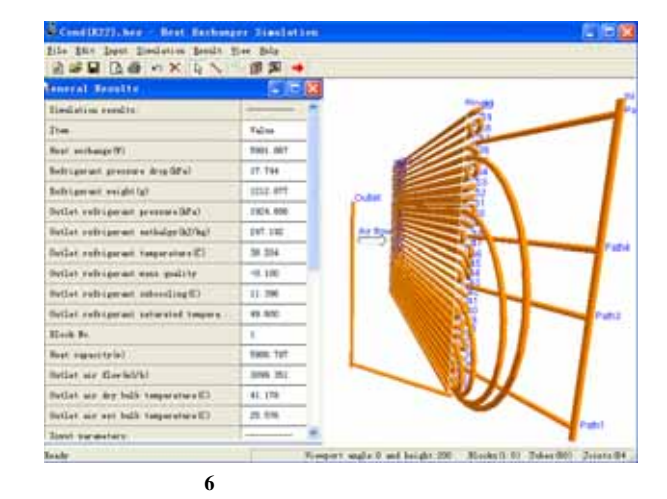

 $[5,6]$ 

**4** 结语